# **Gerber Viewer**

### **Table of Contents**

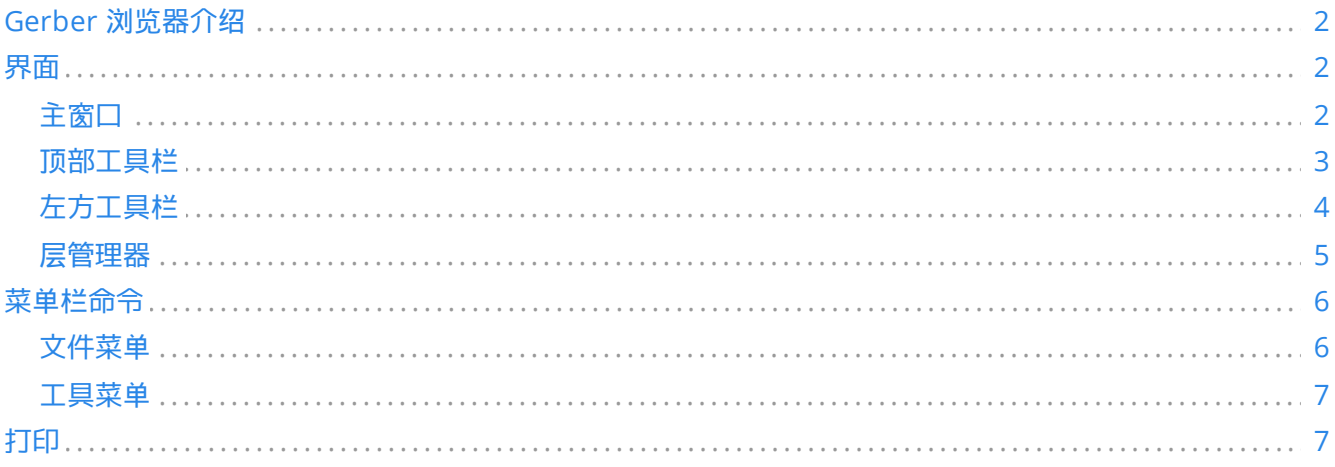

### 参考手册

### 版权

This document is Copyright © 2010-2021 by its contributors as listed below. You may distribute it and/or modify it under the terms of either the GNU General Public License (<https://www.gnu.org/licenses/gpl.html>), version 3 or later, or the Creative Commons Attribution License (<https://creativecommons.org/licenses/by/3.0/>), version 3.0 or later.

### 本文档中出现的所有商标归其持有人所有。

### 贡献者

KiCad 团队。

### 翻译人员

Jim Jiang [<jim@lotlab.org>](mailto:jim@lotlab.org), 2018.

taotieren [<admin@taotieren.com](mailto:admin@taotieren.com)>, 2019, 2020, 2021.

Telegram 简体中文交流群: [https://t.me/KiCad\\_zh\\_CN](https://t.me/KiCad_zh_CN)

### 反馈

KiCad 项目欢迎与本软件或其文档相关的反馈、错误报告和建议。 关于如何提交反馈意见或报告问题的更多信息, 请参见 <https://www.kicad.org/help/report-an-issue/> 的说明

## <span id="page-1-0"></span>**Gerber** 浏览器介绍

Gerber 浏览器是一个 Gerber 文件 (RS-274X 格式) 与 Excellon 钻孔文件的查看器, 其最多可以一次性显示32个文 件。

关于 Gerber 文件的更多信息, 可以阅读 Gerber[文件格式](http://www.ucamco.com/files/downloads/file/81/the_gerber_file_format_specification.pdf)规范 文档。关于钻孔文件格式的信息, 可以阅读 <http://web.archive.org/web/20071030075236/> [Excellon](http://www.excellon.com/manuals/program.htm)格式描述 文档。

<span id="page-1-1"></span>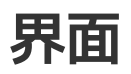

<span id="page-1-2"></span>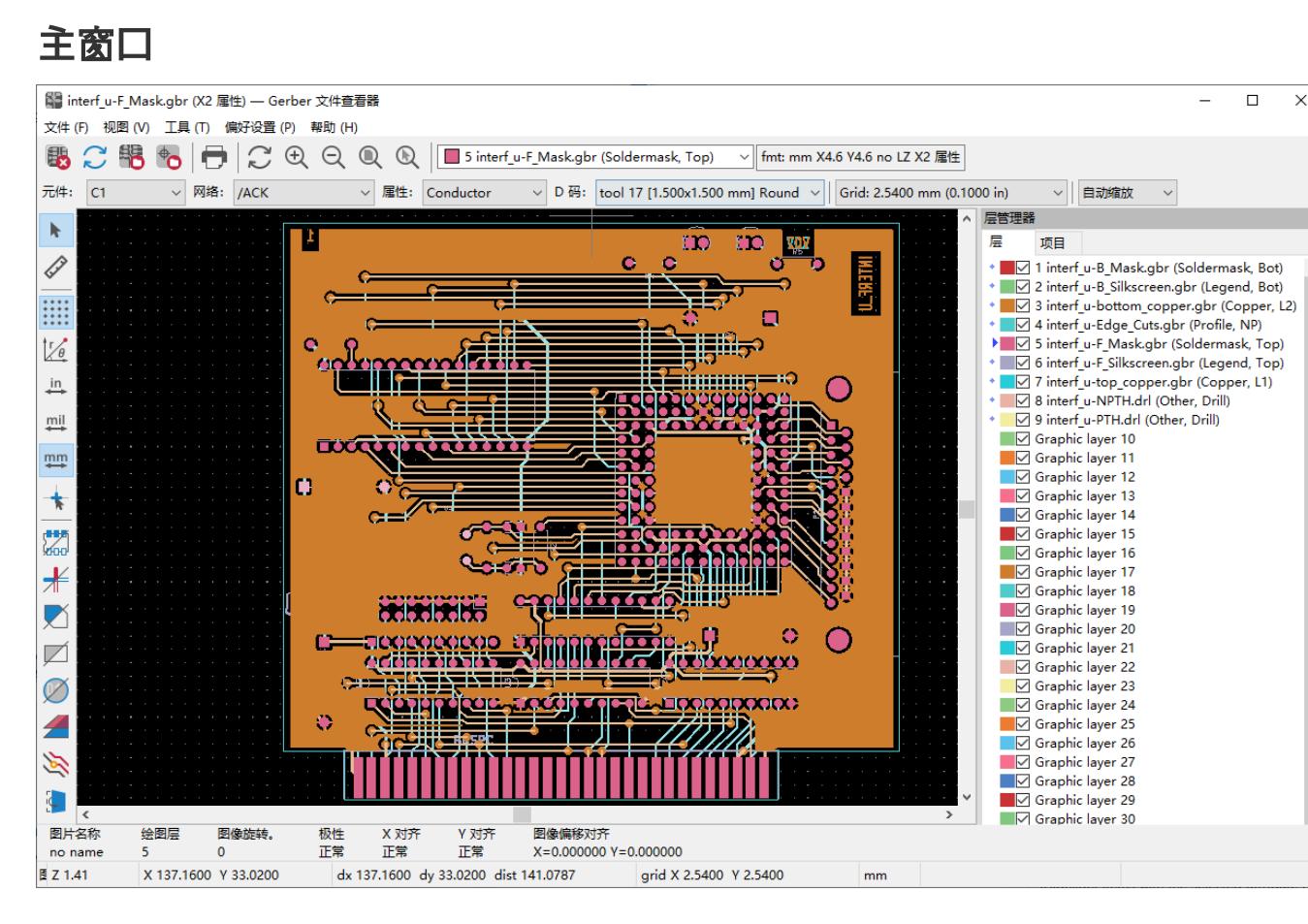

## <span id="page-2-0"></span>顶部工具栏

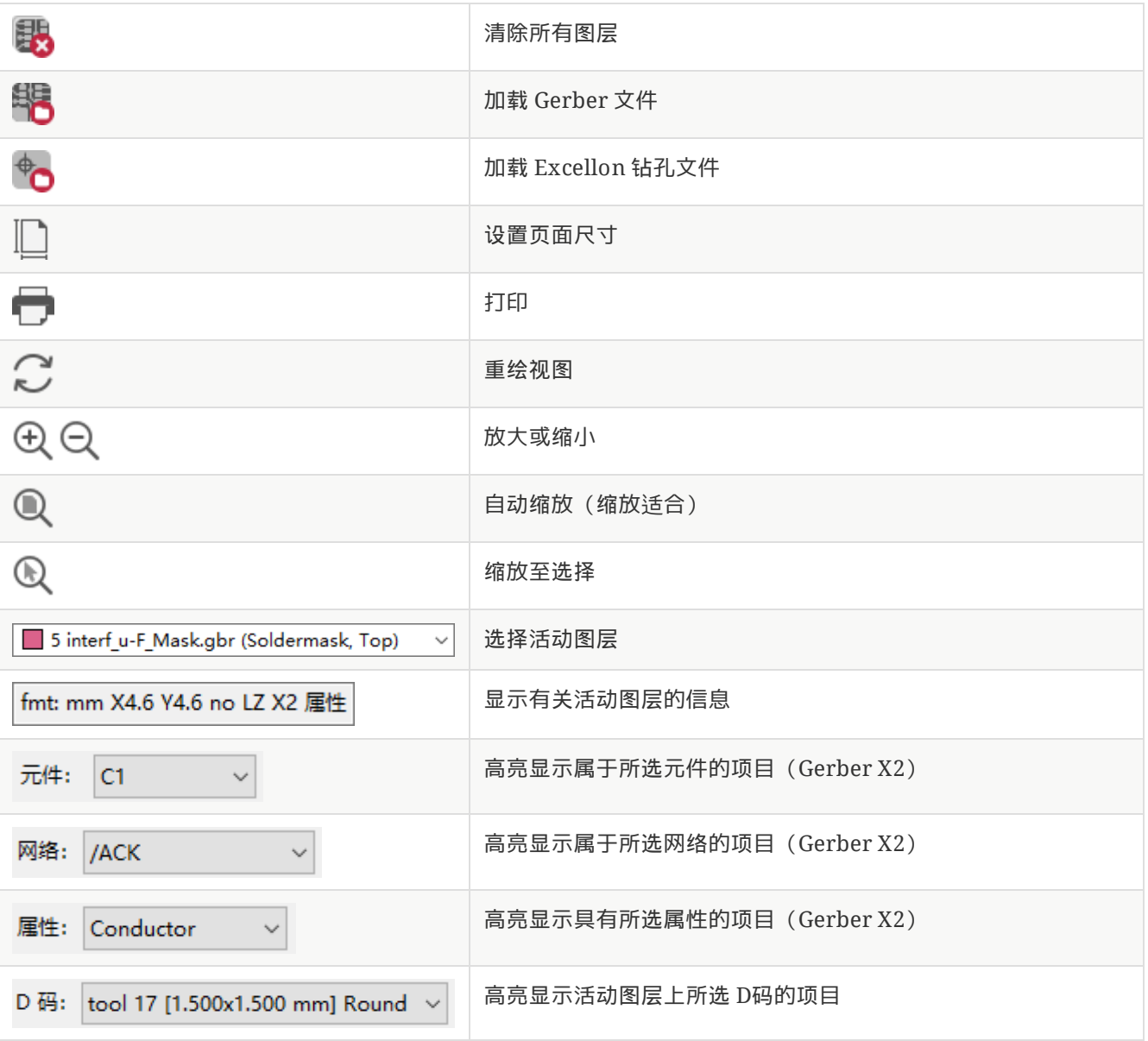

## <span id="page-3-0"></span>左方工具栏

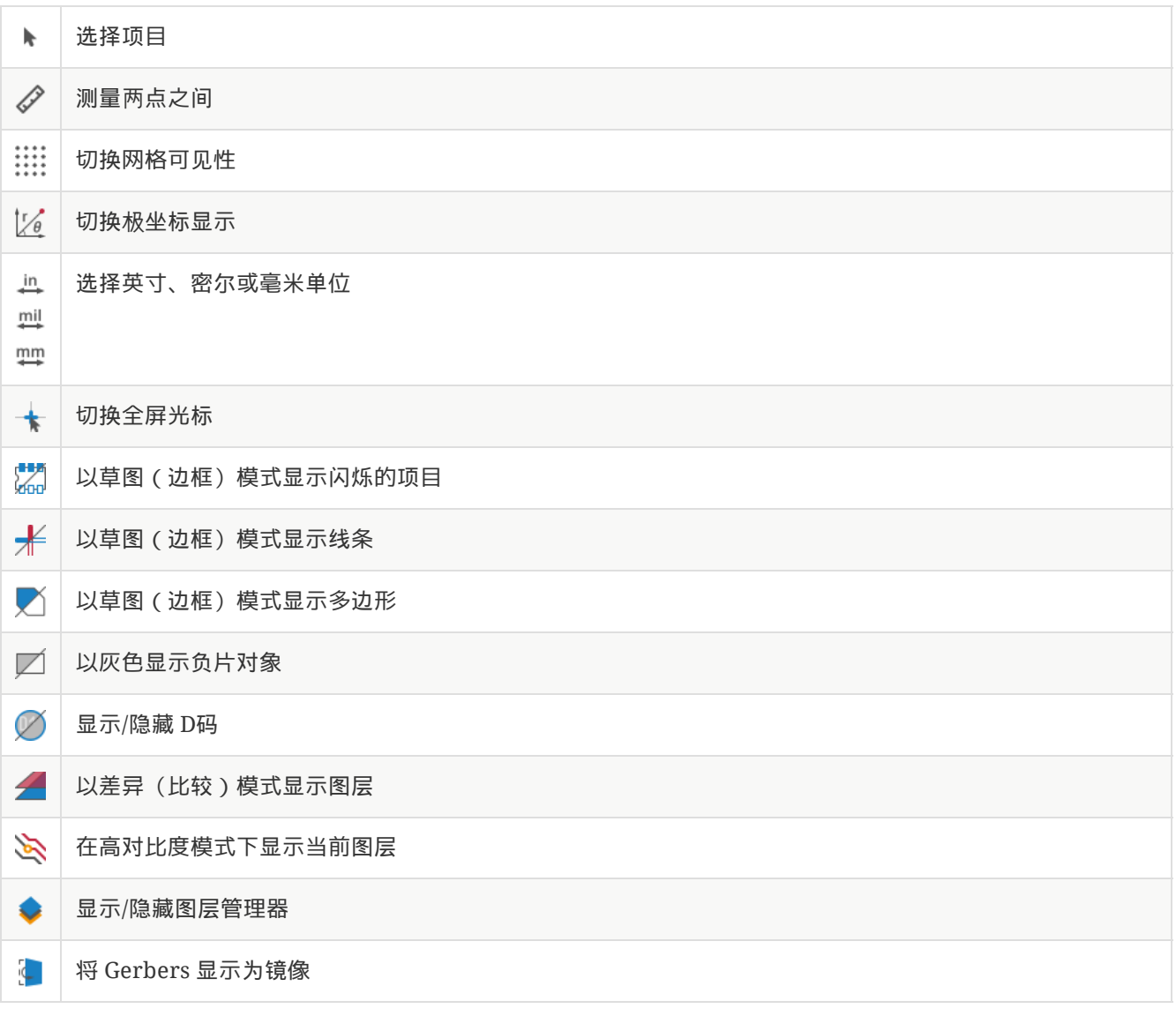

## <span id="page-4-0"></span>层管理器

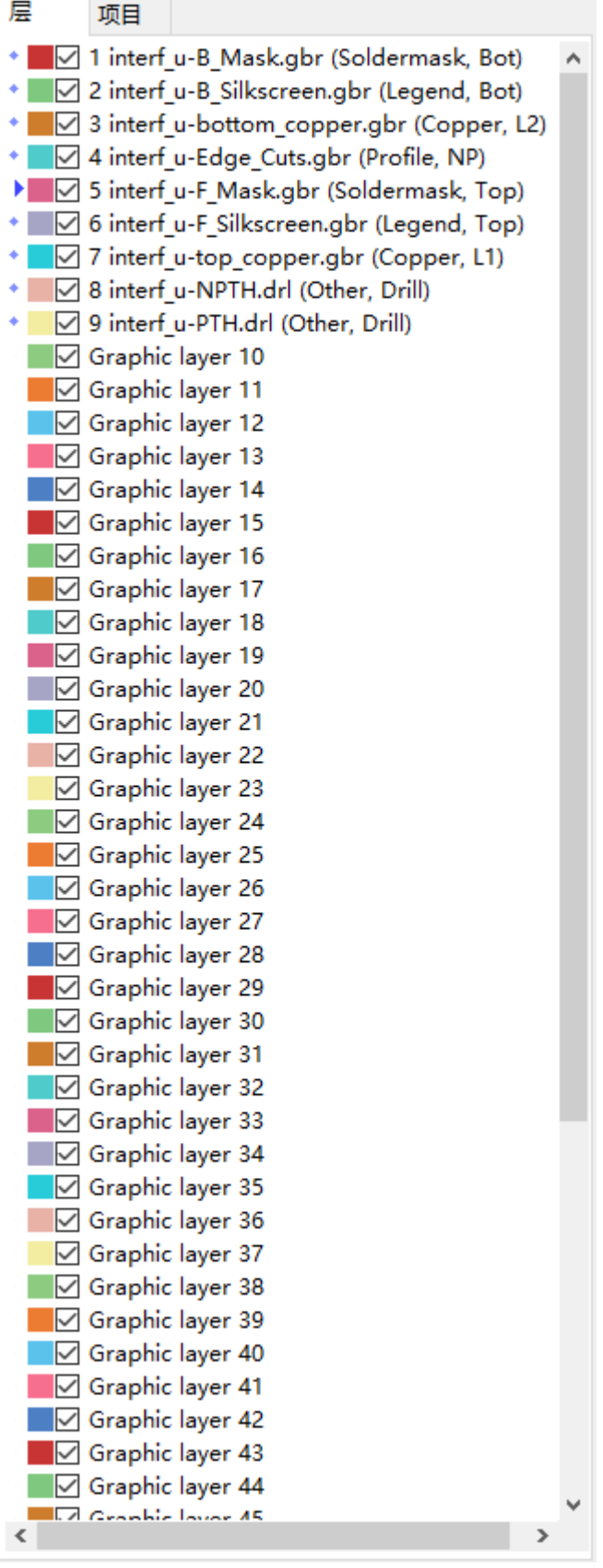

层管理器管理着所有图层的显示。左方的三角形箭头指示着当前的活动层,而每一层都可以使用复选框来开启或关闭 显示。

鼠标按钮作用:

左键点击:选择活动层

- 右键点击:显示/隐藏/排序层选项
- 中键点击或在颜色标识上双击:选择层的颜色

在层标签页中,你可以控制各个图层的颜色和可见性。在项目标签页中,你可以控制网格、D码以及负片物体的颜色 和可见性。

## <span id="page-5-0"></span>菜单栏命令

### <span id="page-5-1"></span>文件菜单

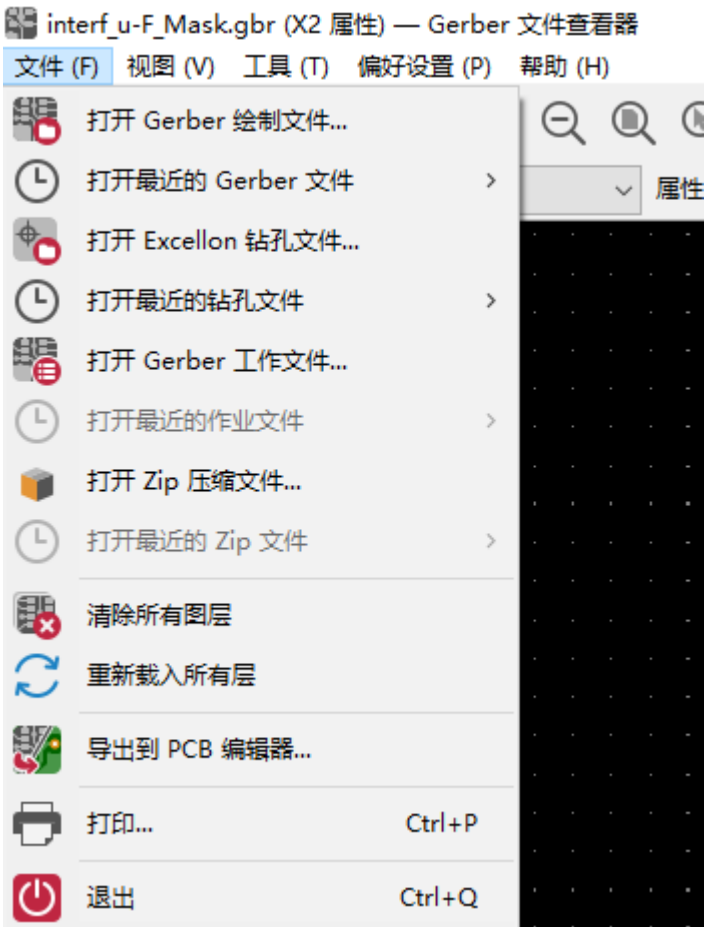

导出到 **PCB** 编辑器 是将 Gerber 文件导出到 KiCad PCB 的有限功能。 最终结果取决于原始 Gerber 文件中使用 的 RS-274X 格式的哪些功能: 无法转换栅格化的项目 (通常为负值对象), 将完成的项目转换为过孔、线条转换为 布线段 (或非铜层的图形线)。

### <span id="page-6-0"></span>工具菜单

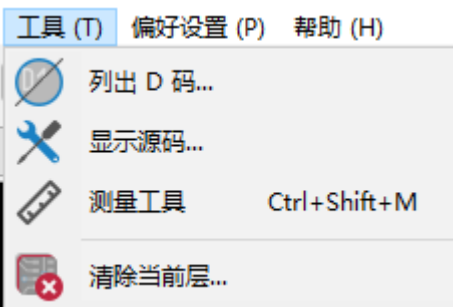

- "D码列表" 菜单可以显示所有层中的D码信息。
- 显示源文件 在一个文本编辑器中显示活动层的 Gerber 文件内容。
- 测量工具 可以测量两点之间的距离。
- "清除当前层" 菜单可以擦除活动层中的内容。

## <span id="page-6-1"></span>打印

要打印图层,请使用 图标或 文件 **→** 打印 菜单。

请确保项目在可打印区域内。使用 来选择一个合适的页面格式。

**CAUTION** 需要注意的是,大多数的光电绘图仪都支持很大的打印区域,一般都会大于通常的打印机。故可 能需要移动整层来适应光电绘图仪。